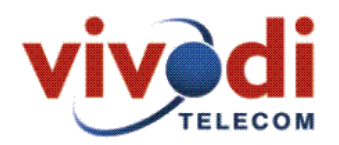

## Απαντήσεις στο κείμενο της Δημόσιας Διαβούλευσης για τη χορήγηση ειδικών αδειών ή δικαιωμάτων χρήσης ραδιοσυχνοτήτων Σταθερής Aσύρματης Πρόσβασης (Fixed Wireless Access)

Ε.1 Ποια κατηγορία αδειών θεωρείτε ότι ταιριάζει καλύτερα στο επιχειρηματικό σας πλάνο και ποια πιστεύετε ότι οδηγεί στην βέλτιστη αξιοποίηση του φάσματος ραδιοσυχνοτήτων, η χορήγηση εθνικής ἁδειας ή η χορήγηση περιφερειακών αδειών; (Αιτιολογείστε τις απόψεις  $\sigma$ ac).

Η χορήγηση περιφερειακών αδειών συμβαδίζει με τα επιχειρηματικά σχέδια της εταιρείας μας καθώς επιτρέπει την σωστή αξιοποίηση των υποδομών της εταιρείας στην ανάπτυξη της ευρυζωνικότητας.

Ε.2 Στην περίπτωση των περιφερειακών αδειών, με ποια κριτήρια θα μπορούσε να χωριστεί η Επικράτεια σε περιφέρειες; Ποιο θα πρέπει να είναι το ενδεδειγμένο πλήθος και μέγεθος των περιφερειών που θα επιλεγούν;

Συμφωνούμε με τις προτάσεις που έχουν διατυπωθεί στη διαβούλευση της Γενικής Γραμματείας της Κοινωνίας της Πληροφορίας για την ανάπτυξη της ευρυζωνικότητας στην επαρχία όπου προβλέπουν τον χωρισμό της επικράτειας σε 7 ίσες πληθυσμιακά ζώνες. Σε αυτές θα πρέπει να προστεθούν μια επιπλέον ζώνη για τον Νομό Αττικής και μία για τον Νομό Θεσσαλονίκης,

Ε.3 Θα συμμετείχατε στον διαγωνισμό μόνο για εθνική ἀδεια, μόνο για περιφερειακή ή και στις δύο περιπτώσεις;

Θα συμμετείχαμε και στις 2 περιπτώσεις.

Ε.4 Σε περίπτωση που θα συμμετείχατε για περιφερειακή ἀδεια, ποιες περιφέρειες της Ελλάδας θα σας ενδιέφεραν;

Για την απάντηση αυτή θα πρέπει πρώτα να δοθούν οι περιφέρειες στις οποίες προτείνεται να χωριστεί η επικράτεια (μαζί με δημογραφικά στοιχεία) για να μπορέσουμε να δημιουργήσουμε ένα σωστό επιχειρηματικό πλάνο.

Ε.5 Σε κάθε περίπτωση (εθνικών ή γεωγραφικών αδειών), ποιες πιστεύετε ότι πρέπει να είναι οι υποχρεώσεις σχετικά με το βαθμό κάλυψης (πληθυσμιακή ή /και γεωγραφική) και τον ρυθμό ανάπτυξης των δικτύων;

Οι υποχρεώσεις πηγάζουν από τη γενική στρατηγική της χώρας για την ανάπτυξη της ευρυζωνικότητας. Η βασική μας θέση είναι ότι ο βασικό περιορισμός θα πρέπει να είναι πληθυσμιακός.

Ε.6 Σε κάθε περίπτωση (εθνικών ή γεωγραφικών αδειών), ποια πιστεύετε ότι θα πρέπει να είναι η ελάχιστη υποχρέωση παροχής ευρυζωνικών υπηρεσιών;

Η ελάχιστη υποχρέωση παροχής ευρυζωνικών υπηρεσιών είναι η παροχή γρήγορης πρόσβασης στο διαδίκτυο με ταχύτητες πάνω από 128Kbps.